Wykonać szkic 3D modelu na podstawie pokazanych rzutów

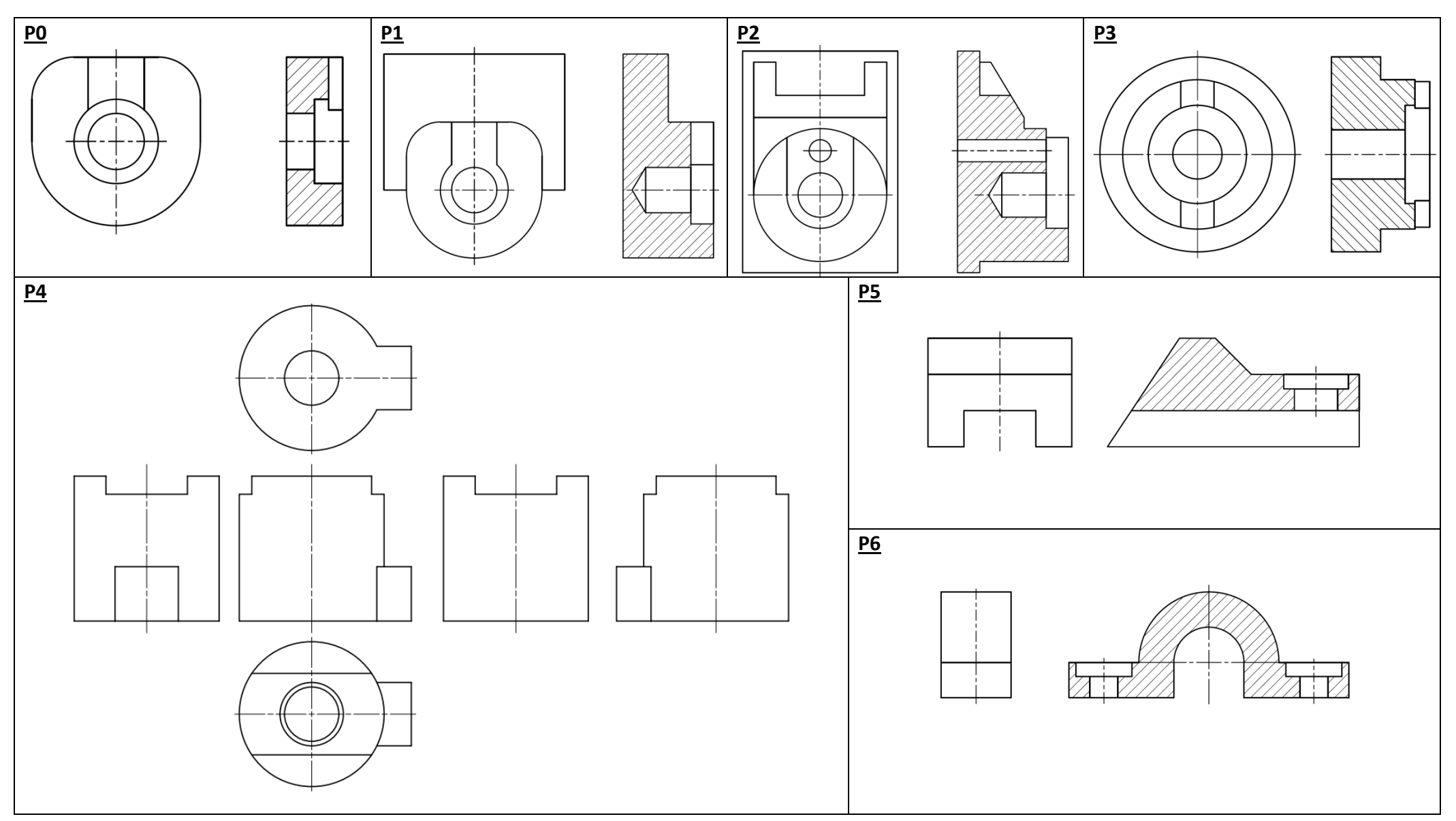

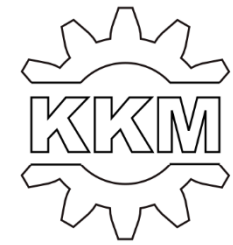

## Znaleźć błędy rysunkowe w rzutach

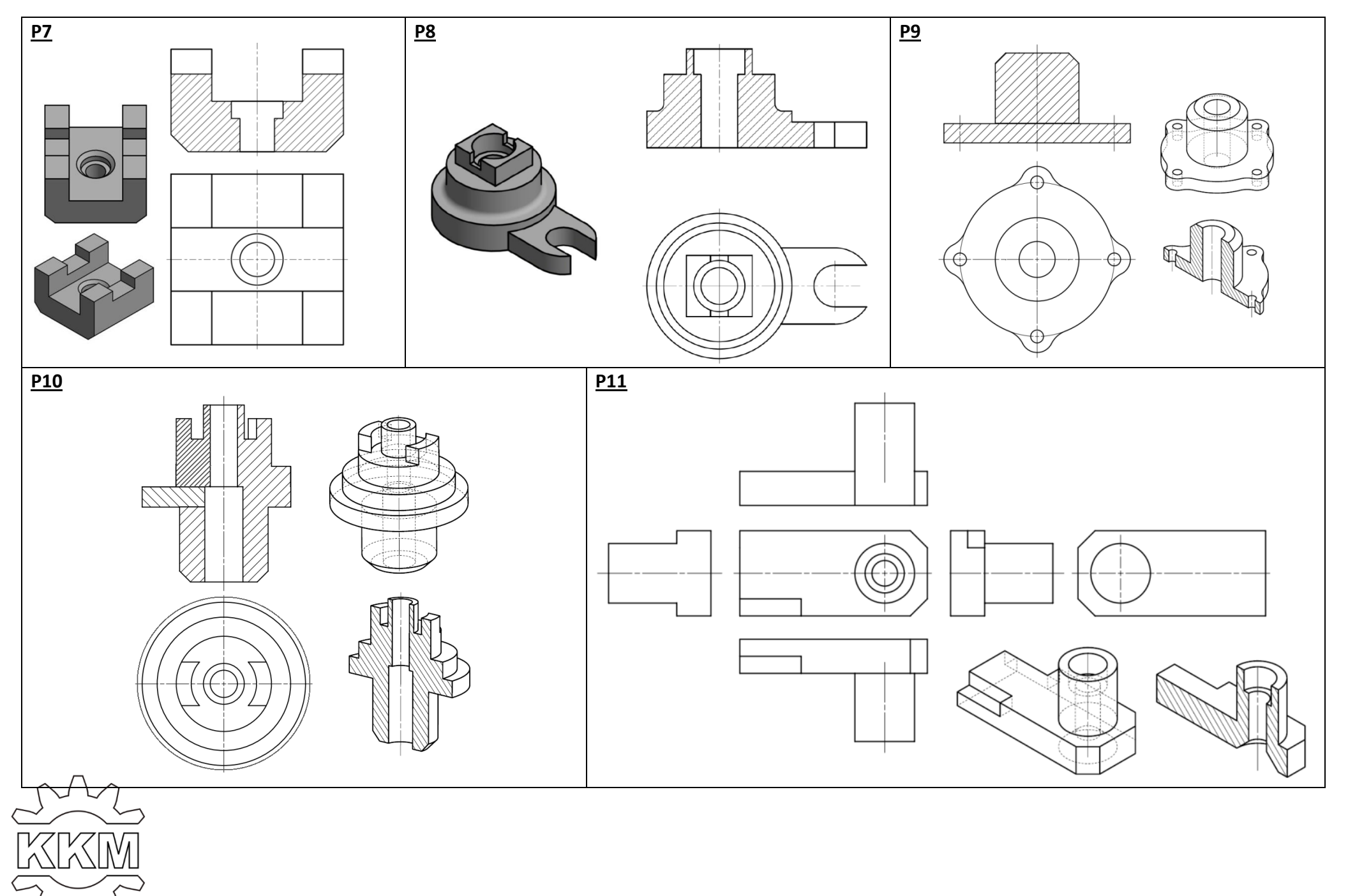